# INDIGO-IAM: current status & future developments

Roberta Miccoli INFN-CNAF

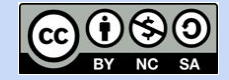

INDIGO IAM Hackathon The Cosener's House, 25-26 July 2023

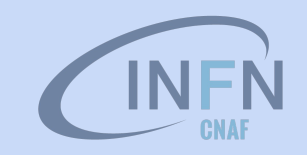

### Data Lake AAI and WLCG

**Current, X.509 based AAI Future, token-based AAI** 

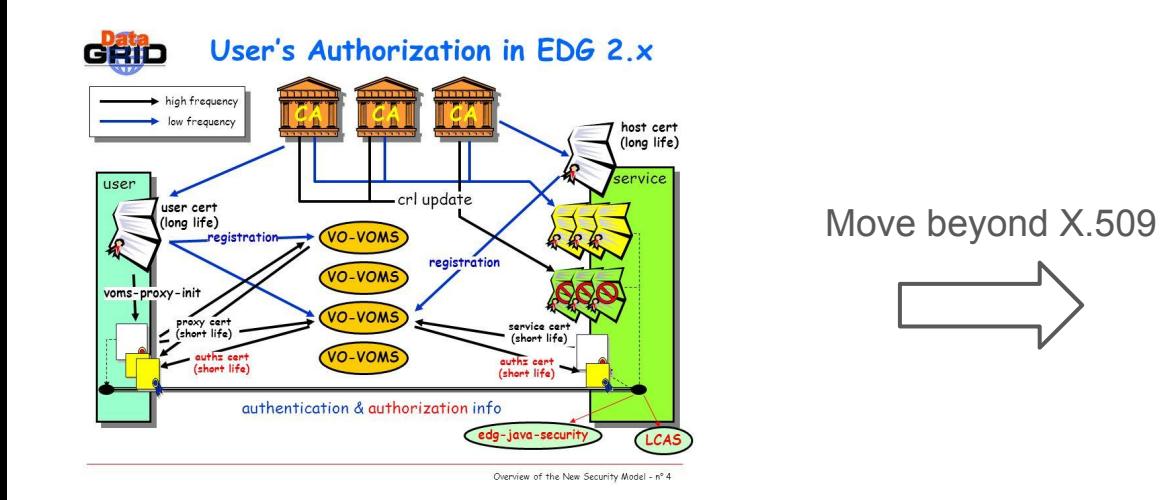

![](_page_1_Figure_4.jpeg)

**Approach: leverage and build upon the WLCG experience**

### Data Lake AAI and WLCG

**Current, X.509 based AAI Future, token-based AAI** 

![](_page_2_Figure_3.jpeg)

**Approach: leverage and build upon the WLCG experience**

## Token-based AuthN/Z

- In order to access resources/services, a **client application** needs an **access token**
- The token is obtained from **a Virtual Organization** (which acts as an OAuth Authorization Server) using standard **OAuth/OpenID Connect** flows
- **Authorization** is then **performed at the services** leveraging info extracted from the token:
	- **Identity attributes**: e.g., **groups**
	- **OAuth scopes**: capabilities linked to access tokens at token creation time

![](_page_3_Figure_6.jpeg)

### In practice

- The central authorization server provides **attributes** that can be used for authorization at services:
	- groups/roles, e.g.: **cms**, **lofar**, **production-manager**
	- **○** capabilities, e.g.: **storage.read:/cms**, **submit-job**
- This information is exposed to services via **signed JWT tokens** and via **OAuth/OpenID Connect protocol message exchanges** (aka flows)
- Services can then grant or deny access to functionality based on this information. Examples:
	- allow read access on the **/cms** to all members of the **cms** group
	- allow read access on the **/lofar** namespace to anyone with the capability **storage.read:/lofar**

### INDIGO Identity and Access Management Service

An authentication and authorization service that:

- supports **multiple authentication mechanisms**
- provides users with a **persistent, organization scoped** identifier
- exposes **identity information**, **attributes** and **capabilities** to services via **JWT** tokens and standard **OAuth & OpenID Connect** protocols
- can integrate existing **VOMS**-aware services
- supports **Web** and **non-Web access**, **delegation** and **token renewal**

![](_page_5_Figure_7.jpeg)

## INDIGO Identity and Access Management Service

First developed in the context of the **H2020 INDIGO DataCloud** project

● ~7 years since 1st INDIGO IAM release v0.3.0 (2016-07-12)

**Selected by the WLCG management board** to be the core of the future, token-based WLCG AAI

Commitment by INFN for the foreseeable future, with current support from:

![](_page_6_Picture_5.jpeg)

![](_page_6_Figure_6.jpeg)

### IAM supported OAuth grant types

- Authorization grant types, or authorization flows, are ways for an application to get tokens
- The supported grant types in IAM are
	- **authorization code** → mainly used by server-side web applications which can maintain the confidentiality of client credentials
	- **device code** → used by clients that can not easily trigger a browser-based authorization and could run on a separate device
	- $\circ$  **refresh token**  $\rightarrow$  it allows an application to act on behalf of a user and get tokens without user's interaction

### IAM supported OAuth grant types

- **client credentials** → used to obtain tokens not linked to user identities, since the client can make token requests by itself
- **token exchange** → satisfy the needs to access resources hosted by other downstream services on behalf of the user
- $\circ$  **implicit** (deprecated in OAuth 2.1)  $\rightarrow$  it simplifies the authorization code flow, mainly used by client-side web applications
- $\circ$  **password** (deprecated in OAuth 2.1)  $\rightarrow$  linked to user's credentials, does not support delegation

# INDIGO IAM - development

## IAM core technologies

IAM is a **Spring Boot** application

- currently based on the [MitreID Connect](https://github.com/mitreid-connect/OpenID-Connect-Java-Spring-Server)
- deployed behind an **NGINX**
- stores data in a **MariaDB/MySQL** database

Horizontally scalable

• all state persisted in the database

We deploy IAM as a **containerized** service on top of **Kubernetes**

• autoscaling, zero downtime rolling updates

![](_page_10_Figure_9.jpeg)

### IAM APIs - a subset

- [SCIM](https://datatracker.ietf.org/doc/html/rfc7644) API IAM provides a RESTful API, based on the **S**ystem for **C**ross-domain **I**dentity **M**anagement (**SCIM**) standard, that can be used to access information in the IAM database
	- users, groups, group memberships, etc…
	- The API can be used as an **integration point towards external systems**
		- for example, the SCIM API is used in the integration with the HTCondor batch system to do UNIX account pre-provisioning based on IAM account information

### IAM APIs - a subset

- **[IAM account API](https://indigo-iam.github.io/v/current/docs/reference/api/account-api/)** it's a RESTful API used to manage user attributes, authorities, labels, clients, group membership, etc.
- **IAM client management & registration API** this API solves several scalability and usability limits of old MITREid Connect API:
	- **pagination** → no pagination on MITREid client management APIs causes the management dashboard to be unavailable with a large number of clients
	- **server-side search functionality** → no client search API on MITREid
	- **clients ownership** → on MITREid managing a client requires to use registration access tokens, making it hard for users to have a clear view of their registered clients; now users own their created clients and old registration access token can be used to **redeem** and link an owned client

![](_page_13_Picture_0.jpeg)

Released on: **2023-02-28**

Major **highlights**:

- Scopes management interface added to IAM dashboard
- Group Manager interface added to IAM dashboard
- Support for **AARC-G069** guideline (groups and roles membership information can be requested with the entitlements scope and appears in the entitlements claim of the access token) to increase conformance to AARC Blueprint Architecture

### Latest release: [IAM v1.8.2](https://github.com/indigo-iam/iam/releases/tag/v1.8.2)

Released on: **2023-05-31**

Major **highlights**:

- Introduced new admin scopes in order to access IAM API endpoints
	- From this release, an administrator access token is not enough to have full access to IAM API endpoints. The scopes **iam:admin.read** and **iam:admin.write** are now needed
- Bump Spring-Boot version to 2.6.14

### Next release: [IAM v1.8.3](https://github.com/orgs/indigo-iam/projects/5)

Major **highlights**:

…

- Add missing foreign keys to the database
- Query by token value hash instead of token value
- Enable Redis caching of scope matchers and well-known endpoint
	- Replace Google cache for scope matchers with Spring one
	- Make Redis cache configurable with *redis-cache.enabled* property
	- Add well-known endpoint to Redis cache
- Allow to add certificates with same subject and different issuer

## Our roadmap

### In progress:

● Add scope policy management into IAM dashboard [#382](https://github.com/indigo-iam/iam/issues/382)

### To do:

…

- Local accounts: check password quality [#544](https://github.com/indigo-iam/iam/issues/544)
- Support for AARC guidelines [#467](https://github.com/indigo-iam/iam/issues/467), [#466,](https://github.com/indigo-iam/iam/issues/466) [#469](https://github.com/indigo-iam/iam/issues/469)
- IAM should allow users to request account removal [#362](https://github.com/indigo-iam/iam/issues/362)
- Support for Multi-factor Authentication [#418](https://github.com/indigo-iam/iam/issues/418)
- More scalability/availability
- Overall security assessment
- Support for OIDC Federation model

# Support for AARC guidelines

## Support for AARC guidelines

IAM support to the [AARC Blueprint Architecture](#) is currently based on the following guidelines:

- [AARC-G002](https://aarc-project.eu/guidelines/aarc-g002/)/[AARC-G069](https://aarc-project.eu/guidelines/aarc-g069/) describe how to encode **group membership information**, in particular:
	- groups are not included by default in access and ID tokens
	- o groups can be requested using the eduperson entitlement/entitlements scope and they are encoded as URN in the eduperson entitlement/entitlements claim
	- o smooth transition between new and old claim: if users ask for the old eduperson entitlement scope, they still get eduperson entitlement claim in addition to the newest entitlements claim

Example:

```
$ oidc-token -s eduperson_entitlement aarc-client | jwt decode
"eduperson_entitlement": [
     "urn:geant:projectescape.eu:group:escape:cms",
     "urn:geant:projectescape.eu:group:escape"
 ]
"entitlements": [
     "urn:geant:projectescape.eu:group:escape:cms",
     "urn:geant:projectescape.eu:group:escape"
 ]
```
In the context of the ESCAPE project, projectescape.eu is a [delegated](https://wiki.geant.org/display/URN/URN+Namespace+Delegated+to+Other+Entities) [namespace registered under](https://wiki.geant.org/display/URN/URN+Namespace+Delegated+to+Other+Entities) *geant*

## Support for AARC guidelines

- [AARC-G021](https://aarc-community.org/guidelines/aarc-g021/) for expressing assurance information
	- LoA can be requested using the eduperson assurance scope and it is encoded in the eduperson assurance claim
	- e.g. "eduperson\_assurance": ["https://refeds.org/assurance","https://refeds.org/assurance/IAP/low"]
- [AARC-G025](https://aarc-project.eu/guidelines/aarc-g025/) for expressing affiliation information within Community
	- o Affiliation can be requested using the eduperson scoped affiliation scope and it is encoded in the eduperson scoped affiliation claim
	- o e.g. "eduperson scoped affiliation": "member@projectescape.eu" (hardcoded in IAM v1.8.0)

## Enabling AARC support: the AARC profile

- An INDIGO IAM profile is a set of rules that can customize which information is included within:
	- access tokens
	- id tokens
	- userinfo endpoint responses
	- introspection endpoint responses
- The default JWT profile is  $\pm$  am but can be changed by configuration
- The configured default profile can be overridden per client:
	- clients must be configured to support **a scope equal to the name of the profile**
		- same logic used with the openid scope
	- **•** example: a client requesting a token with the eduperson assurance scope should request scope="aarc eduperson assurance "
- $\bullet$  IAM currently supports three profiles: iam, wlcg and aarc

![](_page_20_Figure_12.jpeg)

## Support for AARC guidelines - Future developments

We planned to work soon on supporting:

- **[AARC-G026](https://aarc-project.eu/guidelines/aarc-g026/)** guideline
	- add voPersonID
- full support **AARC-G025** guideline
	- now only eduPersonScopedAffiliation is defined
	- to-do: if logged via a remote provider, propagate its eduPersonScopedAffiliation to voPersonExternalAffiliation
- [AARC-G049](https://aarc-project.eu/guidelines/aarc-g049/)[/AARC-G061](https://aarc-community.org/guidelines/aarc-g061/) guideline
	- support aarc\_idp\_hint (ex idphint) to identify the supported SAML EntityID (or OIDC issuer)
- **[AARC-G031](https://aarc-community.org/guidelines/aarc-g031/)** quideline
	- support combination of the assurance of external identities

### IAM integration with EGI Check-in

- [Check-in](https://aai.egi.eu) acts as SAML Service Provider
- The [ESCAPE IAM](https://iam-escape.cloud.cnaf.infn.it) instance acts as SAML Identity Provider
	- since IAM can only act as SP, in order to integrate the ESCAPE IAM into the EOSC AAI federation an [OIDC-to-SAML proxy](https://github.com/IdentityPython/SATOSA) has been deployed

![](_page_22_Picture_4.jpeg)

### Future support for OIDC Federations

- The [OpenID Connect Federation 1.0](https://openid.net/specs/openid-connect-federation-1_0.html) specification, being finalised, describes how two entities wishing to interact can **dynamically** retrieve and resolve trust and metadata for a given protocol using a third-party *Trust Anchor*
- In SAML, a participant in several federations must create ad hoc metadata for each federation
- In OIDC-Fed, all federation participants publish their own federation metadata, which is the same for all federations to which the participant belongs; the final dynamically produced metadata is the result of the various policies acquired by the trust anchors applied to the entity metadata

### SAML vs OIDC Federation

![](_page_24_Figure_2.jpeg)

### SAML SAML CONSERVERS AND CONSERVERS ON SAME CONSERVERS AND CONSERVERS AND CONSERVERS ON A SAME CONSERVERS AND THE SAME CONSERVERS AND THE SAME CONSERVERS ON A SAME CONSERVERS AND THE SAME CONSERVERS ON A SAME CONSERVERS ON

### **DICHIARAZIONE SOSTITUTIVA DI ATTO NOTORIO** (art. 19 e art. 47 D.P.R. 28 dicembre 2000 n. 445)

![](_page_24_Picture_87.jpeg)

**DICHIARA** i seguenti stati, qualità personali o fatti<sup>1</sup>

### ● **SAML**

- the SAML metadata can be compared to the identity card of a Service Provider (SP)
- the characteristic information of a service is certified by Federation Authority

### ● **OIDC Federation**

- the Trust Anchor guarantees the identity of the federation members
- federation member declares their characteristics
- e.g. in the declaration in lieu of affidavit, Mario Rossi declares and signs his characteristics

IAM deployment, performance and HA

### IAM deployments at CNAF

![](_page_26_Picture_13.jpeg)

### IAM deployments outside CNAF

### **~ 10 IAM instances**

![](_page_27_Figure_2.jpeg)

### IAM performance: a goal to be achieved

- Unannounced stress tests have been performed on the Atlas IAM instance hosted at CERN
	- vegeta attack with 100 Hz token request rate using client credentials grant
- $\sim$ 100 Hz sustained for more than two days (300 ms response time, 0% error rate)
- then, IAM showed some degradation and it became unavailable due to deployment limits
- Recent stress tests on a CERN instance have shown that IAM can sustain up to 500 Hz just optimizing the NGINX configuration
- **● Scalability and performance tests are planned for the next [IAM Hackathon](https://indico.stfc.ac.uk/event/763/timetable/?view=standard_inline_minutes)**

![](_page_28_Figure_7.jpeg)

### IAM in High Availability

- Starting from version 1.8.0, the IAM service can be deployed in **High Availability** mode
	- IAM supports session data externalization
	- IAM becomes a completely stateless application
- About externalized sessions: IAM relies on redis as external component used to store session data
- Tests in progress: IAM has been deployed with 3 replicas on the dev IAM instance (at CNAF)
	- we faced some cluster limits
	- we planned to use a testbed hosted at CERN

![](_page_29_Figure_8.jpeg)

# IAM demo

### What will be shown

IAM v1.8.1:

- Scope management interface
- Group Manager interface

IAM v1.8.2:

• Access to IAM API endpoints requires new admin scopes

### Scopes management interface

![](_page_32_Picture_31.jpeg)

### Scopes management interface

![](_page_33_Picture_8.jpeg)

### Scopes management interface

![](_page_34_Picture_8.jpeg)

## Group Manager interface

![](_page_35_Picture_34.jpeg)

### Group Manager interface

A Group Manager in IAM does not have the same privileges as the IAM Admin in managing groups. Currently, they can:

- approve/reject membership requests
- delete users from their managed groups

The Group Manager has also the possibility to click on group members, where a limited view of user information (including name, surname, uuid, username, email, status, created, updated, end time and labels) is shown.

![](_page_36_Picture_33.jpeg)

### Access to IAM API endpoints

\$ oidc-token escape-demo eyJraWQiOiJyc2ExIiwiYWxnIjoiUlMyNTYifQ.eyJ3bGNnLn...

\$ curl -X GET -H "Authorization: Bearer eyJraWQiOiJyc2ExIiwiYWxnIjoiUlMyNTYifQ.eyJ3bGNnLn…" https://iam-dev.cloud.cnaf.infn.it/iam/account/search {"error":"insufficient\_scope","error\_description":"**Insufficient scope for this resource**","scope":"**iam:admin.read**"}

```
"wlca.ver": "1.0".
  "sub": "8b7b42fd-0e42-43c5-8254-729aa8f6a12d
  "aud": "https://wlcg.cern.ch/jwt/v1/any",
  "nbf": 1686580108.
  "scope": "entitlements address openid profile
eduperson_entitlement wlcq phone offline_access test-
scope eduperson_scoped_affiliation eduperson_assurance
aarc email wlcg.groups",
  "iss": "https://iam-dev.cloud.cnaf.infn.it/".
  "exp": 1686581308,
  "iat": 1686580108.
  "iti": "92fe869d-f375-4bd2-a389-67a62991fecb",
  "client id": "0947e821-00f5-4158-ac01-f0bd639f4089".
  "wlcg.groups": [
    "/dev"
```
![](_page_37_Picture_64.jpeg)

### Access to IAM API endpoints

\$ oidc-token escape-demo2 eyJraWQiOiJyc2ExIiwiYWxnIjoiUlMyNTYifQ.eyJ3bGNnLnZlciI6Ij...

```
$ curl -X GET -H "Authorization: Bearer eyJraWQiOiJyc2ExIiwiYWxnIjoiUlMyNTYifQ.eyJ3bGNnLnZlciI6Ij…" 
https://iam-dev.cloud.cnaf.infn.it/iam/account/search | jq
```
**{**

 **"totalResults": 16,**

 **"itemsPerPage": 10,**

 **"startIndex": 1,**

 **"Resources": [**

```
{
 "id": "73f16d93-2441-4a50-88ff-85360d78c6b5",
 "meta": {
 "created": "2021-12-08T08:50:13.000+01:00",
```
 **"lastModified": "2021-12-08T08:50:13.000+01:00",**

 **"location":** 

**"https://iam-dev.cloud.cnaf.infn.it/scim/Users/73f16d93-2441-4a50-88ff-85360d78c6b5",**

```
 "resourceType": "User"
 },
 "userName": "admin",
 "name": {
 "familyName": "User",
 "formatted": "Admin User",
 "givenName": "Admin"
 },
 "displayName": "admin",
 "active": true,
 "emails": [
 {
 "type": "work",
 "value": "admin@iam.test",
 "primary": true
```
"wlcg.ver": "1.0". "sub": "8b7b42fd-0e42-43c5-8254-729aa8f6a12d". "aud": "https://wlcg.cern.ch/jwt/v1/any", "nbf": 1686583218. "scope": "entitlements address openid profile eduperson\_entitlement wlcg phone offline\_access testscope eduperson\_scoped\_affiliation eduperson\_assurance iam:admin.read aarc email wlcg.groups", "iss": "https://iam-dev.cloud.cnaf.infn.it/", "exp": 1686584418. "iat": 1686583218. "jti": "16e0ca35-cba5-49bb-a677-3ddee944059e", "client\_id": "2ddd4d28-a48b-48b6-9f2b-b4fef1944200", "wlcg.groups": [ "/dev"

# Thanks for your attention!

# Questions?

## Useful references

IAM on GitHub: <https://github.com/indigo-iam/iam>

IAM documentation: <https://indigo-iam.github.io/docs>

IAM in action video: <https://www.youtube.com/watch?v=1rZlvJADOnY>

For general information:

- OAuth 2.0: <https://oauth.net/2/> and OAuth 2.1: <https://oauth.net/2.1/>
- OpenID Connect: <https://openid.net/connect/>
- JSON Web Token: <https://www.rfc-editor.org/rfc/rfc7519>
- OpenID Connect Federation: [https://openid.net/specs/openid-connect-federation-1\\_0.html](https://openid.net/specs/openid-connect-federation-1_0.html)

Contacts:

• [iam-support@lists.infn.it](mailto:iam-support@lists.infn.it)

# Spoiler alert

### The very latest update

![](_page_43_Picture_130.jpeg)

docker pull indigoiam/iam-login-service:**v1.8.3.rc.20230725**

### **What's Changed**

- Save access token value as an hash in order to use lighter db indexes and avoid conflicts by  $@r<sub>m</sub>ic<sub>c</sub>oli$  in [#613](https://github.com/indigo-iam/iam/pull/613)
- Avoid upper case characters into VO names by  $@Step$  in [#616](https://github.com/indigo-iam/iam/pull/616)
- Add SCIM endpoint entry to well-known endpoint by [@federicaagostini](https://github.com/federicaagostini) in [#631](https://github.com/indigo-iam/iam/pull/631)
- Allow to add certificates with the same subject DN by  $@r<sub>miccoli</sub>$  in [#624](https://github.com/indigo-iam/iam/pull/624)
- Delete unsupported response types by  $@r<sub>miccoli</sub>$  in [#610](https://github.com/indigo-iam/iam/pull/610)
- Update account AUP via API by  $@r<sub>m</sub>ic<sub>coli</sub>$  in [#608](https://github.com/indigo-iam/iam/pull/608)
- Add missing foreign keys to the database by [@enricovianello](https://github.com/enricovianello) in  $\#632$  $\#632$
- Enable Redis scope matchers and well-known endpoint caching by [@federicaagostini](https://github.com/federicaagostini) in [#633](https://github.com/indigo-iam/iam/pull/633)